The Ultimate Training Experience

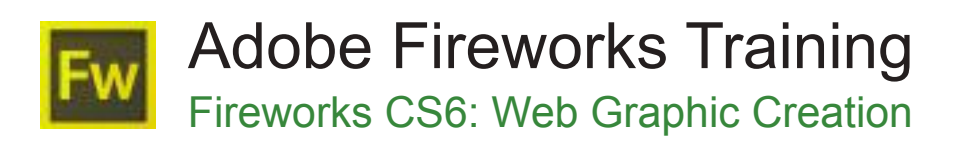

## Who Should Do This Course?

This course is designed for anybody that wants to work with images for websites and web applications.

#### **Duration:** 2 days

**Class size:** 10 students max

**Times:** 9:00am - 5:00pm

**Price:** *Refer to our website for current course and package pricing*

#### After the course?

Each student will receive:

- Certificate of completion
- Training manual
- 12 months FREE email support
- FREE class re-sit (if necessary)

#### Why Fireworks?

Learn how to accelerate web design and development with Fireworks CS6 software, the ideal tool for creating and optimizing images for the web and rapidly prototyping websites and web applications.

## About The Course

On this 2-day course participants learn how to use tools in Adobe Fireworks CS6 to create and edit web graphics with both vector and bitmap images, work with layers, build buttons, add rollovers, slice images, and optimize and export graphics. This course introduces basic Adobe Fireworks CS6 integration with Adobe Dreamweaver and Adobe Flash.

# **Content**

#### Unit 1: Introducing the course

- Introduction to Fireworks CS6
- Navigating the Fireworks CS6 Interface
- Starting new page and exploring tools and panels

## Unit 2: Understanding Document Structure

- Opening an existing document
- Document Window
- Document display options
- Gamma setting

#### Unit 3: Modifying Raster Images

- Creating new images
- Selection Tools
- Adjusting bitmap selections
- Modifying bitmap images
- Working with bitmap tools and colour tools

#### Unit 4: Vectors And Layers

- **Vector Tools**
- Strokes and Fills
- Selecting and Grouping
- **Layers**
- **Masks**
- **Text Tool**
- Filters and Styles
- Paths

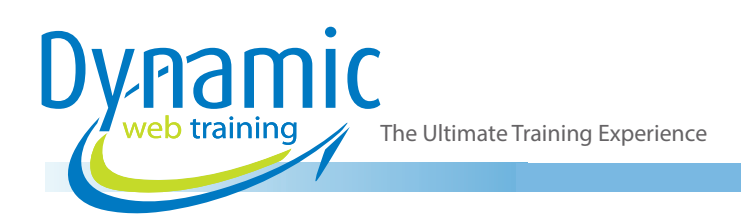

## Unit 5: Buttons for Web Pages

- Buttons
- Button Editor
- Graphics as buttons

## Unit 6: Image Maps and Rollovers

- Interactive elements
- Slicing objects
- Adding Behaviors
- Disjointed Rollovers
- PopUp Menus

## Unit 7: Optimizing Images using Fireworks CS6

- Exporting from Fireworks CS6
- Optimizing Pictures in Fireworks CS6
- Optimizing GIF files
- Optimizing JPEG files
- Exporting Graphics to different applications
- Exporting as HTML

# **Looking for course dates?**

**To view a full list of course dates, please visit our website at** www.dynamicwebtraining.com.au **Alternatively please contact our office on** 1300 888 724